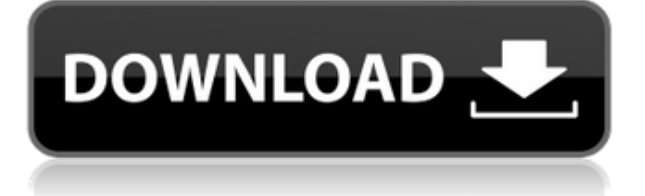

### **Gest Crack X64**

В 4 раза точнее, чем жесты мышью в стиле Windows, и все это в одном инструменте Работает во всех версиях Windows (95, 98, ME, NT 4.0, 2000, XP, 2003, Vista, 7, 8, 8.1). Нет рекламы, нет кряка, нет вирусов, нет шпионских программ Лучший способ использовать жесты каждый день Цена этого инструмента нулевая TravelTracer — это приложение, которое помогает отслеживать все расходы, связанные с поездками. Это часть серии Travel Tracker, разработанной TravelTracer. Инк. Программа использует базу данных путешественников, которая синхронизируется с приложением, обновляет информацию всякий раз, когда добавляются сведения о поездке, и отображает все данные о поездках на карте с возможностью экспорта их в файл CSV. Программа может показать ваше текущее местоположение, а также места, остановки и маршруты, которые вы посетили, услуги, которые вы использовали, и понесенные транспортные расходы. Кроме того, он может принять к сведению объем данных, которые вы уже импортировали, и сколько миль вы проехали. Функция календаря позволяет создавать цели поездок и прикреплять заметки, изображения и другие файлы. TravelTracer может импортировать различные форматы, включая YTA, GPX, KML, CSV и XML. Инструмент визуализации маршрута поможет вам спланировать оставшуюся часть поездки, а также позволит вам создавать списки и сортировать маршруты по количеству потраченных денег, дате или количеству миль. Он даже может предлагать маршруты путешествий на карте на основе информации о вашем текущем местоположении. TravelTracer поддерживает более 90 стран с возможностью использования топографической информации или GPS-координат, а также включения платы за обслуживание или налогов в расчеты. Программа доступна бесплатно и является очень удобным приложением-компаньоном, особенно для тех, кто часто путешествует. TravelMouse — это программное обеспечение, созданное для захвата изображений и видео о маршрутах и пунктах назначения.По пути вы создаете свои фотографии или видео (благодаря встроенному редактору и полезным шаблонам), которые впоследствии можно использовать для создания туристических и туристических статей, создания блога или обмена контентом с друзьями в социальных сетях и видеопорталах, таких как как Youtube, Vimeo, Blip.tv, Metacafe и многие другие. Программа имеет небольшой, интуитивно понятный и простой в использовании интерфейс приложения, с помощью которого вы можете планировать, редактировать и делиться своими фотографиями и видео о путешествиях, а также создавать свой личный блог о путешествиях. Благодаря простым в использовании функциям вы можете создавать

### **Gest Crack Activation Code With Keygen**

Gest Full Crack — это инструмент, который позволяет выполнять жесты мыши для навигации в операционной системе Windows. Этот инструмент был создан для пользователей, которые хотели бы легко использовать эту функцию на основе жестов в Windows. Gest имеет простой в использовании и интуитивно понятный интерфейс, способный создавать и изменять жесты мыши. Также можно управлять цветом окна жестов и следом мыши с помощью простых настроек. Gest поддерживает пользовательские жесты мыши. Вы можете назначить их любому действию или комбинации действий из множества предварительно настроенных жестов

приложения. Gest прост в использовании и понятен. Он предлагает минимальное влияние на производительность системы и работает без установки. Особенности приема: Жесты мыши: настройте жесты мыши, контролируя, как часто курсор мыши покидает выбранную область. Размер окна жеста: управляйте размером окна жеста, которое отображается при выполнении жеста. Gest Mouse: управляйте размером, цветом и непрозрачностью следа мыши при выполнении жеста. Gest Software Update: управление функцией обновления программного обеспечения в программе. Приложения с поддержкой Gest: управляйте тем, какие приложения исключены из использования жестов мыши. Gest Start At Startup: при запуске Gest создает значок в области панели задач и молча сидит там, пока вы не скажете ему выйти. Настройки конфигурации Gest: управление настройками для изменения Gest Gest прост в использовании и интуитивно понятен. Он предлагает минимальное влияние на производительность вашей системы и работает без какой-либо установки. Настройте размер окна жестов и след мыши. Гест поддерживает: Текстовый процессор: откройте документ. Электронная почта: отправить электронное письмо. Интернет: Откройте веб-браузер. Клавиатура: Откройте калькулятор. Диспетчер файлов: откройте браузер или приложение. Управление файлами и печатью: откройте файловый менеджер. Переводчик: Откройте мессенджер. Калькулятор: Откройте калькулятор. Резервное копирование компьютера: Откройте резервное копирование Windows. Основная полоса: Откройте диагностику мобильной сети. ИМ: Откройте мессенджер. Другое: откройте нужное приложение. Создание Геста: Чтобы создать новый жест, поместите правую кнопку мыши на значок «Добавить новый жест» и подождите, пока курсор не начнет мигать желтым цветом, прежде чем щелкнуть. С помощью этого жеста вы можете перемещаться по операционной системе Windows, выполняя жесты мышью. Чтобы удалить жест, просто наведите 1eaed4ebc0

# **Gest Crack**

Gest — это простое в использовании программное приложение, которое реализует жесты мыши в Windows, позволяя вам лучше контролировать ОС при работе с различными программами. Он содержит доступные функции, которые могут быть поняты всеми типами пользователей. Преимущества портативности Установка не требуется, что делает Gest портативным. Это означает, что вы можете поместить его исполняемый файл в любую часть диска и просто щелкнуть его, чтобы запустить инструмент. В противном случае вы можете сохранить его на USB-накопителе, чтобы иметь возможность напрямую запускать его на любом компьютере и применять жесты мыши. Доступ через системный трей При запуске Gest предлагает автоматически запускаться при каждом запуске Windows до дальнейшего уведомления. Он создает значок в области панели задач и тихо сидит там, пока он активен, поэтому он не прерывает вашу обычную работу за компьютером. Вы можете открыть панель конфигурации, чтобы определить жесты, персонализировать поле жестов и след мыши, а также поиграть с дополнительными параметрами. Установите жесты мыши для нескольких команд Что касается жестов, вы можете определить движения мыши для перехода вперед и назад, обновления страницы, перехода на один уровень вверх, закрытия окна, открытия последнего активного окна, перехода к следующему окну, создания нового, свертывания, разворачивания и восстановления окна, а также для показа настроек. Эти параметры могут быть восстановлены по умолчанию в любое время. При создании жестов, удерживая нажатой правую кнопку мыши, Gest показывает небольшое поле в верхнем левом углу экрана, которое отслеживает все последовательные движения, которые вы выполняете, чтобы сопоставить их с одним из ранее описанных действий. . Если ваши движения не соответствуют ни одному из жестов, приложение дает возможность назначить его на месте. Однако он не позволяет настроить другие действия, кроме того, которое доступно в списке. Настройте поле жестов и след мыши, а также исключите приложения Вы можете изменить цветовую схему и положение окна жеста, скрыть поле, а также выбрать другой цвет для следа мыши, который появляется, когда вы «рисуете» жест, удерживая нажатой кнопку правой кнопки мыши. Также можно изменить диаметр следа, настроить уровень его непрозрачности или отключить его. Дополнительные параметры конфигурации сосредоточены на чувствительности мыши, списке с исключенными приложениями, для которых не применяются жесты, клавише-модификаторе, обновлениях программного обеспечения, скрытии значка на панели задач и запросе запуска инструмента при запуске Windows. Оценка и заключение мы не встречали ни одного

### **What's New In Gest?**

Широкоэкранные сенсорные панели, но без проблем Gest — это бесплатное программное приложение, которое предлагает включить жесты мыши в Windows. Он работает очень хорошо и быстро, и к нему легко получить доступ через значок на панели задач. Ключевые особенности Гест: Легко запускать жесты мыши Выполняйте жесты мышью в любое время Установить пользовательские жесты мыши Легко запускать жесты мыши Gest — это простое в использовании программное приложение, которое реализует жесты мыши в Windows, позволяя вам лучше контролировать операционную систему при работе с различными программами. Он

содержит доступные функции, которые могут быть поняты всеми типами пользователей. Преимущества портативности Установка не требуется, что делает Gest портативным. Это означает, что вы можете поместить его исполняемый файл в любую часть диска и просто щелкнуть его, чтобы запустить инструмент. В противном случае вы можете сохранить его на USB-накопителе, чтобы иметь возможность напрямую запускать его на любом компьютере и применять жесты мыши. Установите жесты мыши для нескольких команд Что касается жестов, вы можете определить движения мыши для перехода вперед и назад, обновления страницы, перехода на один уровень вверх, закрытия окна, открытия последнего активного окна, перехода к следующему окну, создания нового, свертывания, разворачивания и восстановления окна, а также для показа настроек. Эти параметры могут быть восстановлены по умолчанию в любое время. При создании жестов, удерживая нажатой правую кнопку мыши, Gest показывает небольшое поле в верхнем левом углу экрана, которое отслеживает все последовательные движения, которые вы выполняете, чтобы сопоставить их с одним из ранее описанных действий. . Если ваши движения не соответствуют ни одному из жестов, приложение дает возможность назначить его на месте. Однако он не позволяет настроить другие действия, кроме того, которое доступно в списке. Настройте поле жестов и след мыши, а также исключите приложения Вы можете изменить цветовую схему и положение окна жеста, скрыть поле, а также выбрать другой цвет для следа мыши, который появляется, когда вы «рисуете» жест, удерживая нажатой кнопку правой кнопки мыши. Также можно изменить диаметр следа, настроить уровень его непрозрачности или отключить его. Дополнительные параметры конфигурации сосредоточены на чувствительности мыши, списке с исключенными приложениями, для которых не применяются жесты, клавише-модификаторе, обновлениях программного обеспечения, скрытии значка на панели задач и запросе запуска инструмента при запуске Windows. Оценка и заключение мы не сталкивались

# **System Requirements:**

Настройте свой проект: Чтобы это заработало, вам нужно настроить проект Blender. Мы прикрепили файлы к этому проекту, чтобы вы могли быстро импортировать модель и выполнить действия, описанные в этом видео. 1. Импортируйте геометрию FreeCAD в свой проект Blender. Откройте FreeCAD и импортируйте загруженную сетку. Вам также нужно будет импортировать файл .stl, который вы загрузили в консоль блендера. Эта модель STL была предоставлена автором и включена в загрузку. 2. Откройте Блендер

Related links: